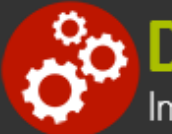

# **UNIX/Linux Fundamentals and Shell Scripting**

**Duration:** 35 hours

**Prerequisites**: None.

**Course Description:** This hands on course provides training on standard UNIX/Linux commands and utilities used for day to day tasks including file manipulation, program execution and control, and effective use of the shell and desktop environments. The course presents the concepts necessary to understand the way UNIX works as well as the system's most commonly used commands. Data manipulation utilities and shell syntax for synthesizing command pipelines are emphasized. Bourne shell, Bash shell and Korn shell programming techniques are introduced so students will be able to read and modify existing shell scripts as well as create their own. Desktop environments are also introduced from a user's perspective, including common window managers, Open Office utilities and an introduction to configuration tools. Comprehensive hands on exercises are integrated throughout to reinforce learning and develop real competency.

## **Students Will Learn**

- **O** Introduction to UNIX O UNIX Login Session **O** Text Editing **O** The File System **O** UNIX Processes **O** Introduction to Shell Syntax Backing Up Files  $\bullet$  Printing **O** Communicating Over the Network O UNIX GUI Fundamentals **O** KDE Desktop **O** GNOME Desktop Writing Scripts **Programming Logic O** Manipulating Strings **O** Command-Line Processing **O** Text File Manipulation **O** Functions **O** Compound Commands **O** Process Management Advanced Customization of the Shell Environment Advanced I/O with Streams Security **O** Performance and Porting Issues
- S Korn and Bash Shell Enhancements

#### **Overview**

#### **Introduction to UNIX**

- Design Philosophy
- System Components

#### **Basic User Commands**

- Logging In and Logging Out
- Command Line Editing
- The Shell and Command Entry
- Documentation

#### **Text Editing**

- Types of Editors
- From ed to ex to vi
- Basic Editor Tasks with vi
- Editing Multiple Files
- Named Buffers
- $\bullet$  vi Startup File

#### **The File System**

- File System Organization
- File Types
- File and Directory Naming Rules and Conventions
- Commands for Navigating the File System
- Introduction to Inodes
- Ownership, Permissions, and Dates
- Manipulating Files and Links
- Manipulating Directories
- Determining Disk Usage
- Other File System Utilities

#### **Printing**

- Printing Under AT&T UNIX
- Printing Under BSD UNIX

#### **Shell Programming**

- Shell Script Features and Capabilities
- Creating and Running a Script
- Working With Variables
- **•** Environment Variables
- Working With Data Types
	- Formatting
	- o Base Conversion
	- o Setting Special Attributes
- Input/Output Techniques
- Conditional Constructs
	- if/then
	- else/elif
- Looping Constructs
	- o for, while, until
- Math Operators
- Navigating the File System
- Viewing and Copying Files
- Controlling the Terminal
- Sending and Receiving Mail

#### **UNIX Processes**

- The UNIX Process Model
- Process States
- Monitoring and Controlling Processes
- **Introduction to Shells:** sh, bash**, and** ksh
	- Shell Functions
	- I/O Redirection and Pipes
	- Command Separation and Grouping
	- Background Execution
	- Filename Expansion
	- Shell Variables
	- Command Substitution
	- Quoting and Escaping Metacharacters
	- Bash Shell Features
	- Korn Shell Features
	- Command Execution
	- Startup Files
	- Customizing the User Environment

#### **Multitasking and Batch Processing**

- Multitasking
- Scheduled Execution Using cron
- The at and batch Commands

#### **Advanced Shell Features**

- Manipulating Strings
- Writing and Calling Functions
- Controlling Process Priorities
- Interpreting Command Line Arguments
- Making Scripts Interactive
- Special Shell Variables
- Advanced I/O with Streams
- Improving Performance of Scripts

#### **Text Manipulation Utilities**

- Editing a File from a Script
- **Scripting with ed or sed**
- UNIX and Linux Utilities to Manipulate Files
- Regular Expressions
- grep and egrep
- The Stream Editor sed
- Sorting in Scripts
- Generating Reports with awk
- Splitting Large Files
- Counting Words, Lines, and Characters
- Transforming File Contents
- **Extracting Text Strings**

#### **Backing Up Files**

- **•** Backup Media
- UNIX Device Names
- tar and cpio
- File Transport and Conversion with dd

#### **File Processing Utilities**

- Examining and Comparing Files
- **Reporting Differences Between Files**
- Comparing Files of Any Format
- Displaying Data in Octal and Hex
- Compressing Data
- Converting File Formats

#### **Networking Commands**

- UNIX Network Applications
	- <sup>o</sup> Remote Execution Commands
	- <sup>o</sup> Remote Activity Reporting
	- Communicating with Remote Users
- Internet Applications
	- <sup>o</sup> ftp, tftp, telnet
- Remote Access Control Mechanisms
- Using the Secure Shell (ssh)

### **Related Bootcamps**

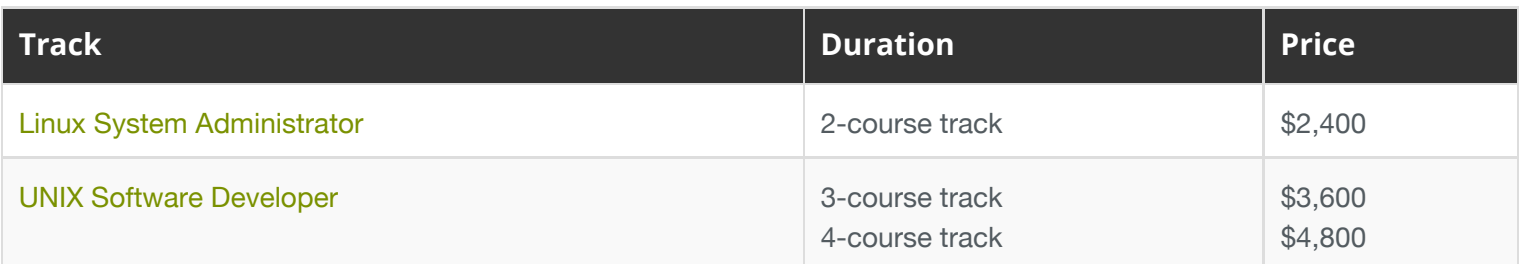

# **Contact Us**

**Address:** 1 Village Square, Suite 3 Chelmsford, MA 01824

**Phone:** 978.250.4983

Mon - Thur: 9 am - 5 pm EST Fri: 9 am - 4 pm EST

**E-mail:** [info@developer-bootcamp.com](mailto:info@developer-bootcamp.com)

Copyright© 2018 Developer Bootcamp